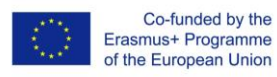

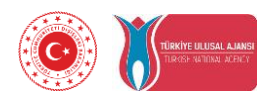

### **3D-Druck-Schulungsmodule für Elektrisch-Elektronische Lehrer an Berufsschulen (2019-1-TR01-KA202-07433)**

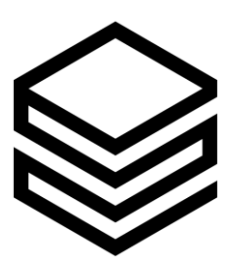

**IO1: ECVET-basierter Rahmen für den Fortschritt von Wissen und Fähigkeiten**

**Start Datum: 01-12-2019 End Datum: 30-06-2020**

**Leader: Vienna Association of Education Volunteers**

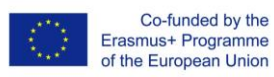

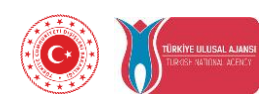

# **Index**

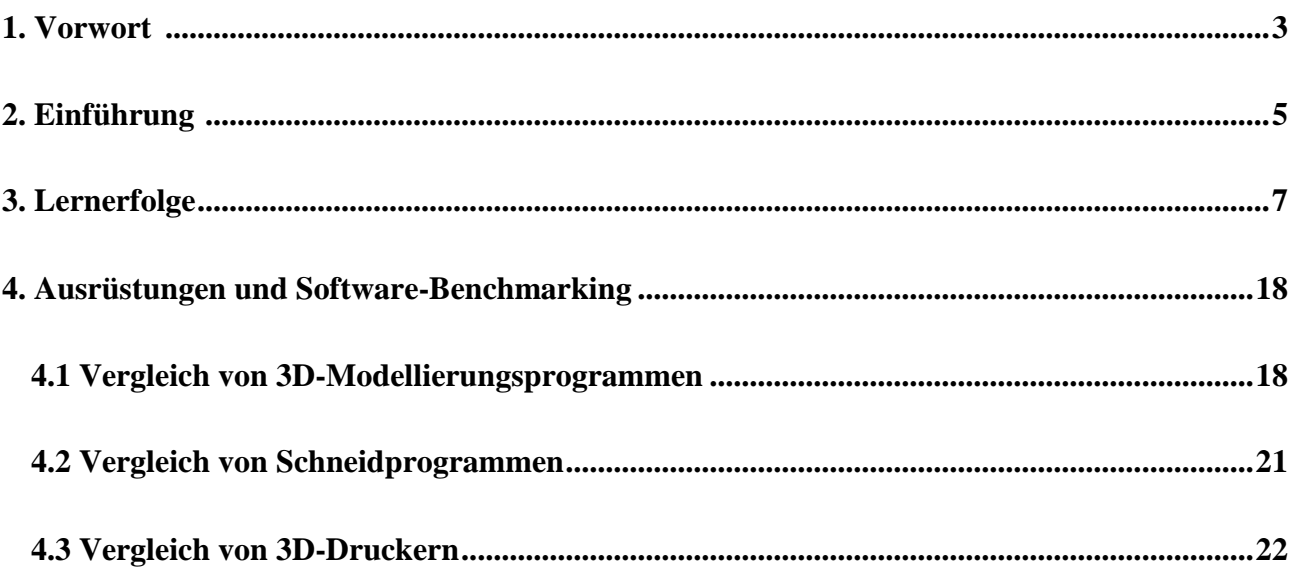

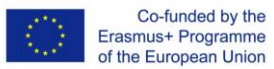

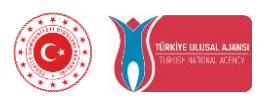

### **1. Vorwort**

Die berufliche Entwicklung von Berufsschullehrern ist das Schlüsselelement für die Sicherstellung der Qualität und Relevanz der beruflichen und technischen Ausbildung sowohl in der Schule als auch am Arbeitsplatz. Durch den Einsatz neuer Technologien wie 3D-Druck und Prototypen an Berufsbildungshochschulen werden die Verbindungen zwischen Schulbildung und Arbeitsmarkt gestärkt. Es gibt kein entwickeltes Curriculum für 3D-Druck-Schulungsmodule für die elektrisch-elektronische Abteilung zur Implementierung von 3D-Modellierung, um junge Köpfe einzubeziehen und Geschwindigkeit und Kreativität im Schullabor zu steigern. Die 3D-Drucktechnologie ist für die Berufsbildungsstudenten von heute wichtig, da sie die Mitarbeiter von morgen sind.

3D-Druck ist überall und wirkt sich auf Branchen wie Gesundheitswesen, Luft- und Raumfahrt, Fertigung und praktisch alle anderen Bereiche aus. Die Akzeptanz der 3D-Drucktechnologie für Bildungszwecke ist jedoch noch relativ gering. Trotz möglicher Vorteile gibt es kein einzigartiges Unterrichtsmaterial für die Integration der 3D-Drucktechnologie in die elektrisch-elektronische Ausbildung an Berufsschulen.

Mit der Ausweitung der Anwendungen der 3D-Drucktechnologie in der gesamten elektrischelektronischen Industrie ist es wichtig, daß Berufsbildungslehrer beginnen, das Design und die technischen Fähigkeiten zu verbessern, die zur Nutzung dieser Technologie erforderlich sind.

Die Berufsbildung muß zusammen mit den allgemeinen Bildungs- und Ausbildungssystemen die Wettbewerbsfähigkeit und Innovation der europäischen Volkswirtschaften unterstützen. Die Entwicklung der Kompetenzvorwegnahme ist erforderlich, indem der Lehrplan entsprechend aktualisiert wird, um effektiv an die Anforderungen des elektrischelektronischen Sektors und an neue Technologien anzupassen.

Die Rolle der Lehrer ändert sich aufgrund neuer Lernansätze. Mit zunehmender Aufmerksamkeit für aktives Lernen verlagern sich die Verantwortlichkeiten vom Berufsbildungslehrer auf den Schüler, wobei der Lehrer eher zum Vermittler von Lernprozessen als zum Vermittler von Expertenwissen wird. Selbstgesteuertes Lernen ist

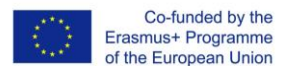

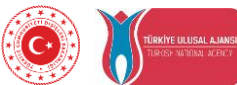

offenbar eine Notwendigkeit für einen wachsenden Teil der Bevölkerung in sich verändernden Gesellschaften.

Das Projekt "3D-Druck-Schulungsmodule für elektrisch-elektronische Lehrer an Berufsschulen" wird ein einzigartiges Unterrichtsmaterial für die professionelle Implementierung der 3D-Drucktechnologie in der Schulatmosphäre durch Berufsbildungslehrer entwickeln. Es wird Berufsbildungslehrern helfen:

- Bereitstellung von Bildmaterial im Klassenzimmer,
- Um das Engagement der Schüler zu nutzen,
- Um das praktische Lernen mit realistischen Modellen zu verbessern,

Das Projekt wird die folgenden intellektuellen Ergebnisse für elektrisch-elektronische Lehrer an Berufsschulen entwickeln.

- o IO1: ECVET-basierter Rahmen für den Fortschritt von Wissen und Fähigkeiten
- o IO2: 3D-Druck-Schulungsmodul für elektrisch-elektronische Kurse an Berufsschulen
- o IO3: Online-Lernplattform des 3D-Druck-Schulungsmoduls

Hauptziel des Projekts ist die Entwicklung von ECVET-basierten, einzigartigen Unterrichtsmaterialien für die Qualifizierung von elektrisch-elektronischen Lehrern an Berufsschulen.

Der Entwicklungsprozeß für Unterrichtsmaterialien umfaßt vier hochwertige Gestaltungsprinzipien für den Unterricht. Diese sind:

- 1. Kompetenzbasiertes System
- 2. Aktives Eigentum
- 3. Entwicklung strenger Fähigkeiten auf hohem Niveau
- 4. Reaktionsfähigkeit

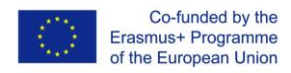

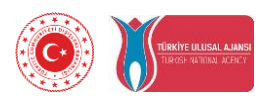

# **2. Einführung**

Hauptziel dieser Ausgabe ist die Entwicklung eines ECVET-basierten, einzigartigen Schulungscurriculums für 3D-Druck-Schulungsmodule, das von elektrisch-elektronischen Lehrern an Berufsschulen verwendet werden kann.

Das auf ECVET basierende Rahmenwerk für den Fortschritt von Wissen und Fähigkeiten umfaßt Lernergebnisse, Lehrpläne, einen Bericht über technische Anforderungen mit Ausrüstungen und einen Software-Benchmark.

Das auf ECVET basierende Rahmenwerk für den Fortschritt von Wissen und Fähigkeiten wird in 6 Einheiten aufgeteilt. Diese sind:

- 1. Einführung in den 3D-Druck
- 2. 3D-Druckprozess
- 3. Erstellen Sie ein Modell für den 3D-Druck
- 4. Modellierungsfähigkeiten entwickeln
- 5. Optimierung
- 6. 3D-Druck für Elektroelektronik

Innerhalb dieser drei Bereiche wird der Wissens- und Kompetenzrahmen auf mittlerer Ebene gestaltet, um Struktur und Fortschritt zu ermöglichen. Eine Reihe diskreter Kenntnisse und Fähigkeiten wird als Lernergebnisse aufgeführt. Diese werden verwendet, um elektrischelektronische Lektionen mit Bewertungsmöglichkeiten für neue Lehrpläne zu planen.

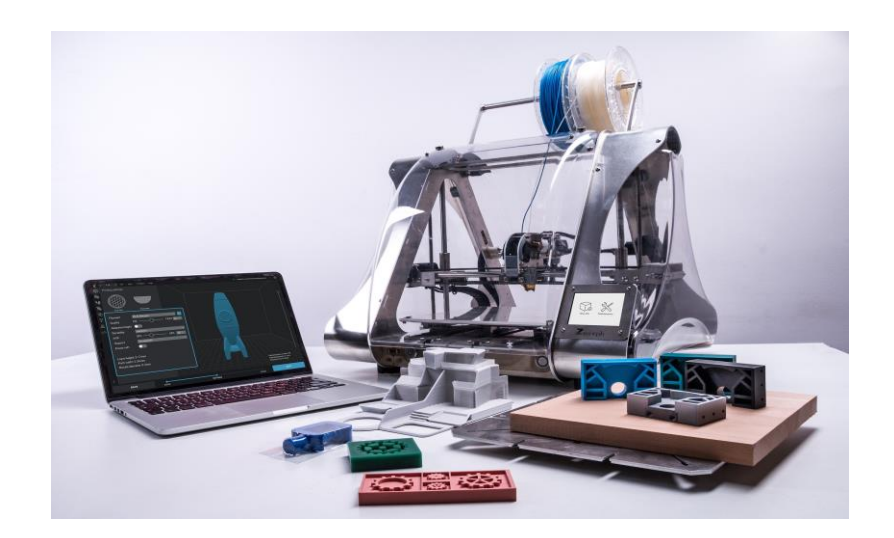

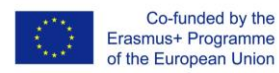

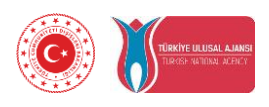

#### Elemente der Innovation:

Diese Ausgabe wird ein einzigartiges ECVET-basiertes Schulungscurriculum für 3D-Druck-Schulungsmodule sein, das von elektrisch-elektronischen Lehrern an Berufsschulen in 4 Ländern verwendet werden kann.

#### Erwartete Auswirkung:

- 1. Verbessertes Wissen der Berufsbildungslehrer über 3D-Druckprozesse, Entwurf für 3D-Druck- und Schneidemodelle, 3D-Modellierung.
- 2. Besseres Verständnis der technischen Anforderungen des 3D-Drucks mit Geräten und Software-Benchmark
- 3. Verbesserung des Praxisniveaus von Berufsbildungslehrern zur effektiven Nutzung von Lernergebnissen und Lehrplänen mit Bewertungsmöglichkeiten.

# Übertragbarkeitspotential:

Entwickelte Lernergebnisse, Lehrpläne, technische Anforderungsberichte mit Ausrüstungen und Software-Benchmark können problemlos an andere Berufsbildungsprogramme wie Mechatronik, Maschinen-, Automatisierungs- und Motorentechnologien angepasst werden. Sein Niveau kann auf ein höheres Niveau angehoben werden, um es an Berufsschulen und Universitäten zu verwenden.

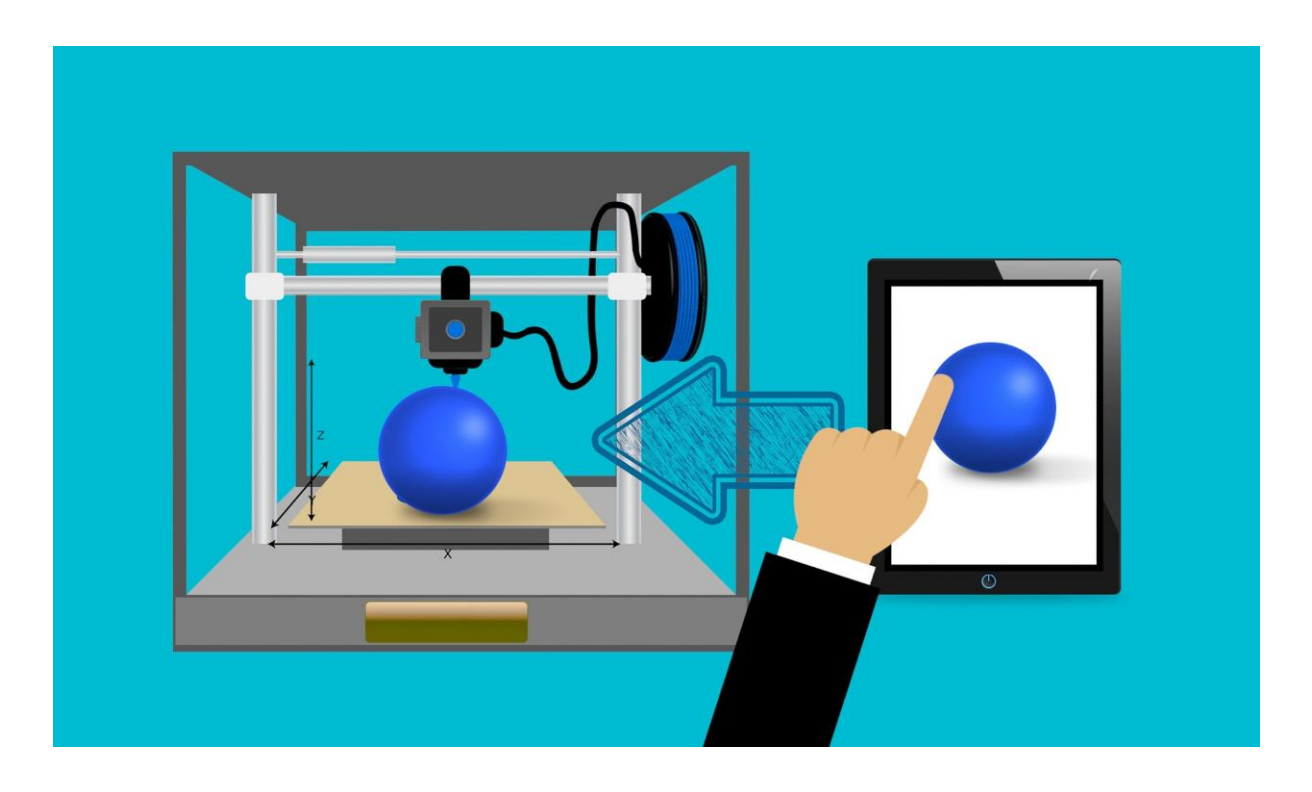

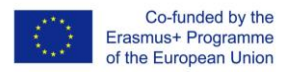

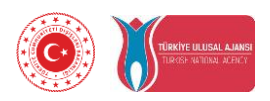

# **3. Lernerfolge**

Lernergebnisse sind Aussagen, die das Wissen, die Fähigkeiten und Kompetenzen beschreiben, die Lernende bis zum Ende einer bestimmten Aufgabe, Klasse, eines bestimmten Kurses oder eines bestimmten Programms erwerben sollten, und die den Lernenden helfen, zu verstehen, warum dieses Wissen und diese Fähigkeiten für sie nützlich sind. Sie konzentrieren sich auf den Kontext und mögliche Anwendungen von Wissen und Fähigkeiten, helfen den Lernenden, das Lernen in verschiedenen Kontexten miteinander zu verbinden, und helfen bei der Bewertung und Bewertung.

Diese entwickelten Lernergebnisse sind messbare Fähigkeiten, Fertigkeiten, Kenntnisse oder Kompetenzen, die die Lernenden als Ergebnis des Abschlusses eines bestimmten Kurses oder einer bestimmten Klasse nachweisen. Effektive Lernergebnisse in 6 Einheiten werden vollständig lernerorientiert entwickelt und beschreiben, was sowohl die Lernenden lernen müssen als auch was der Ausbilder unterrichten

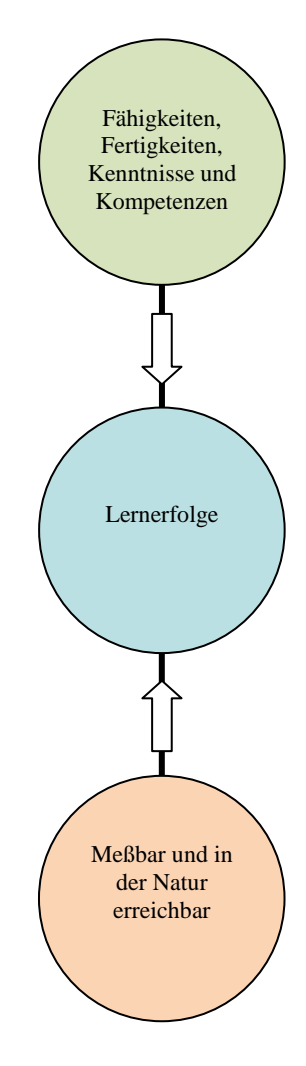

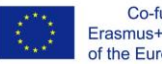

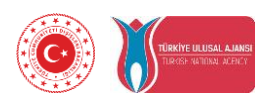

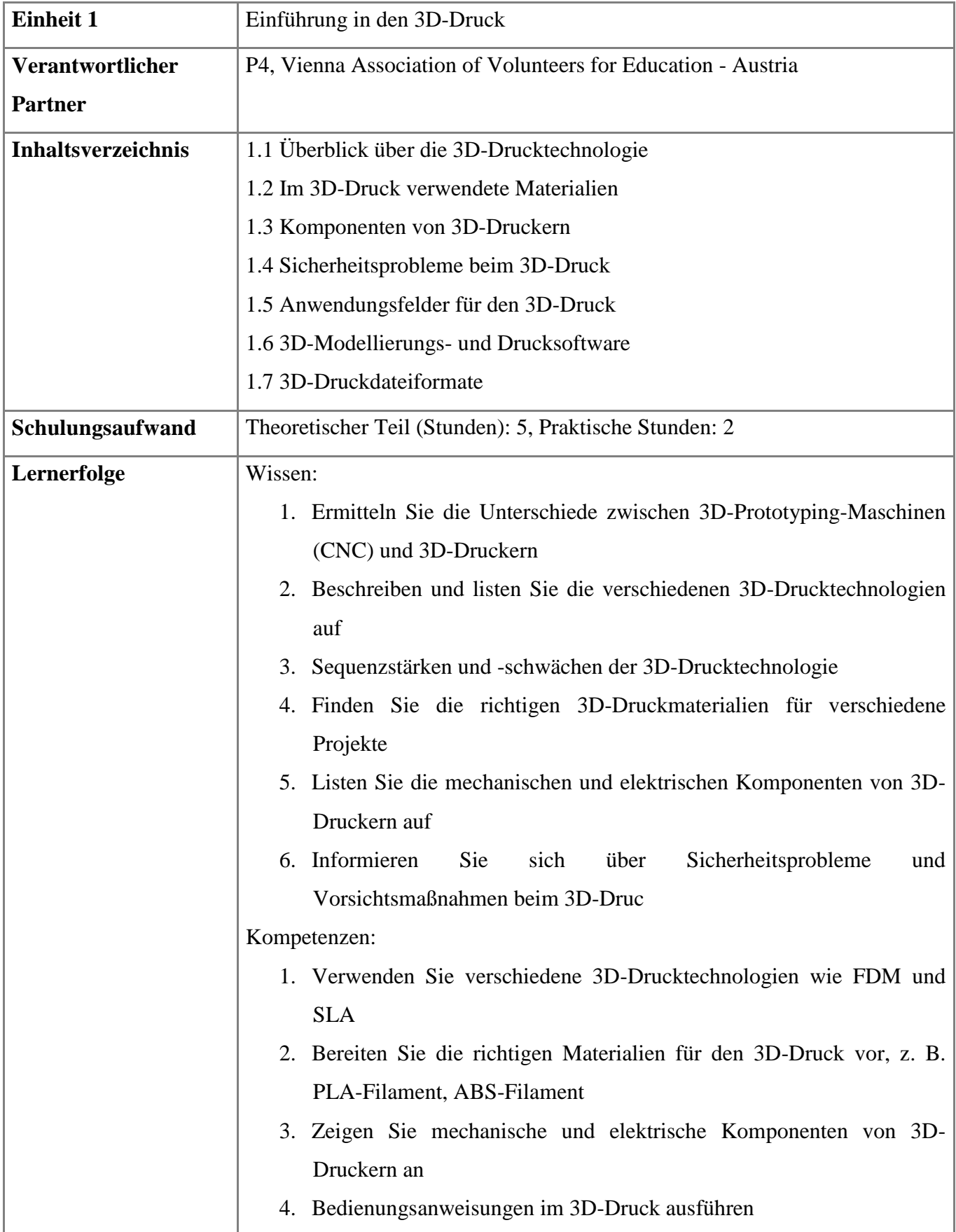

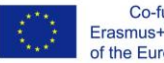

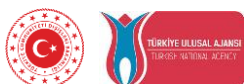

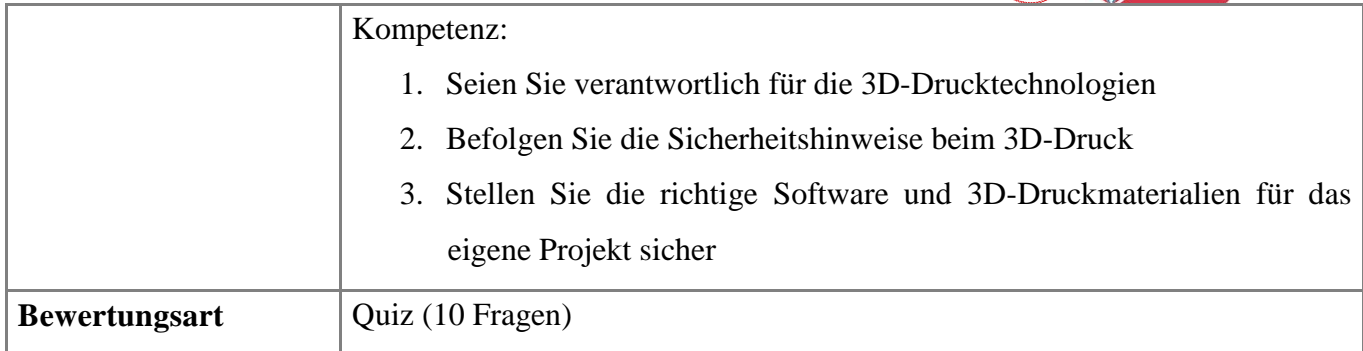

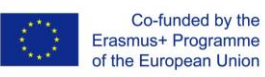

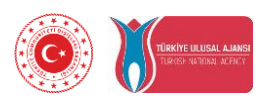

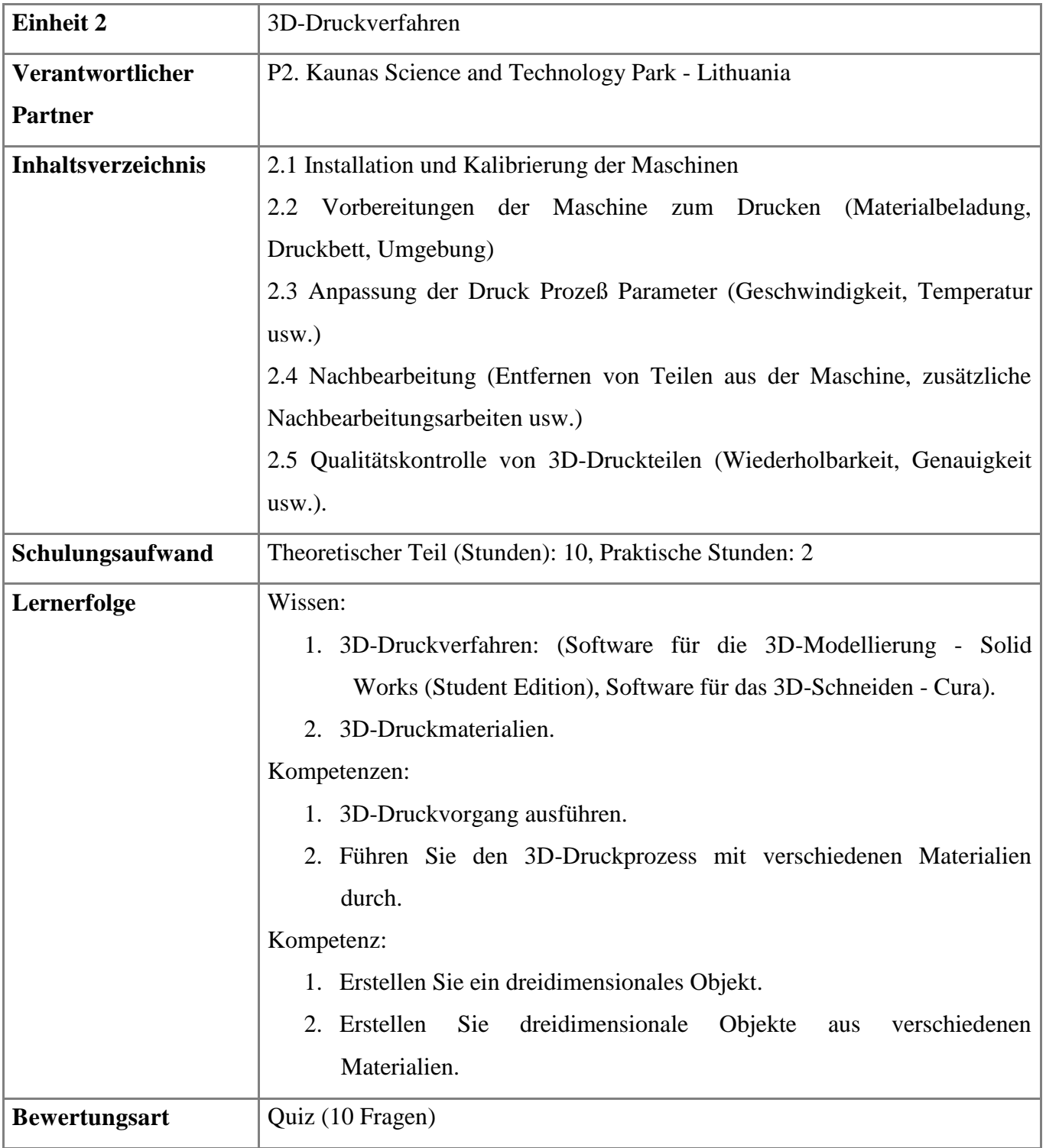

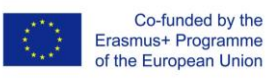

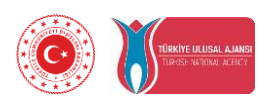

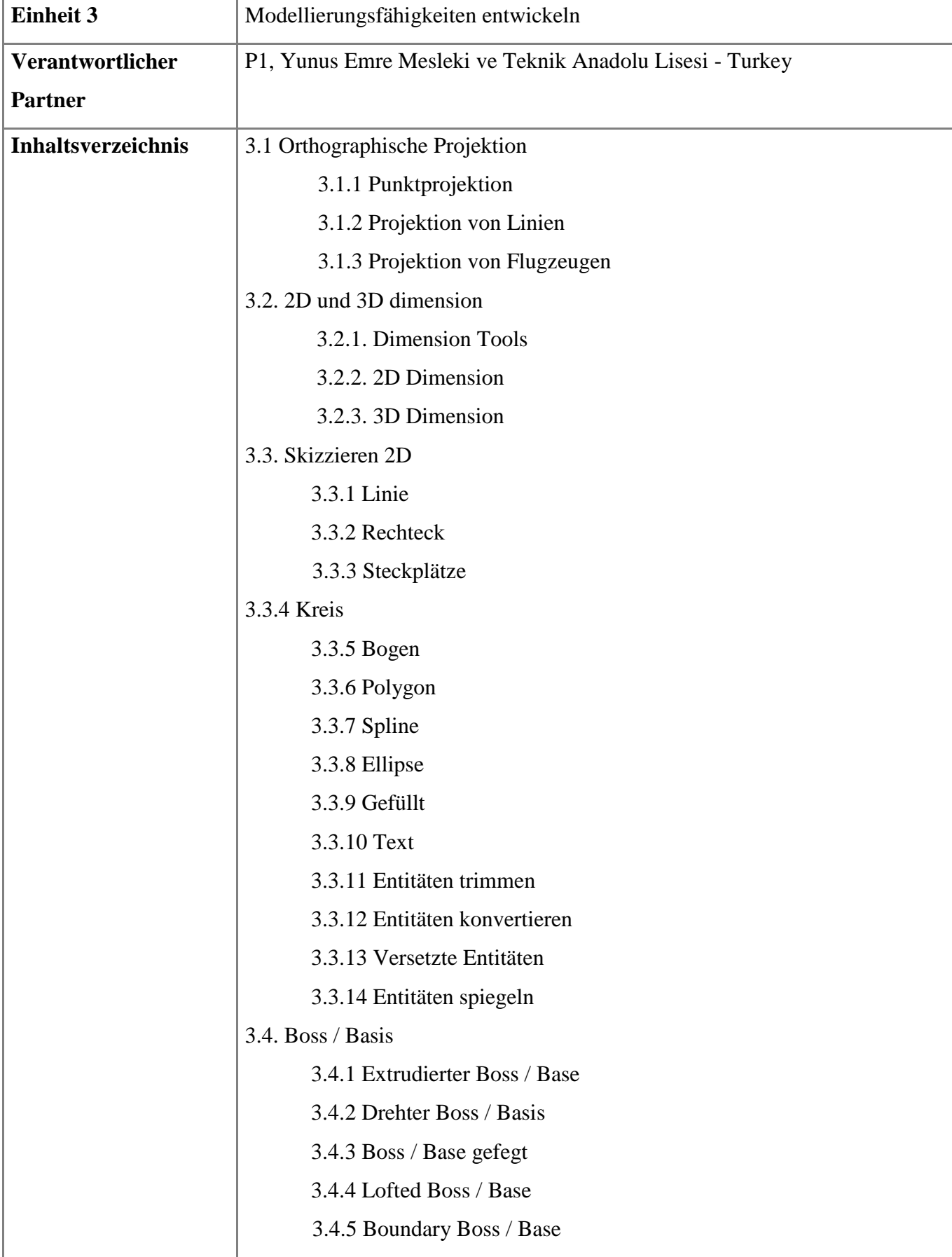

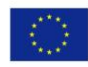

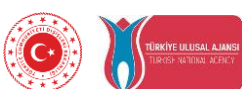

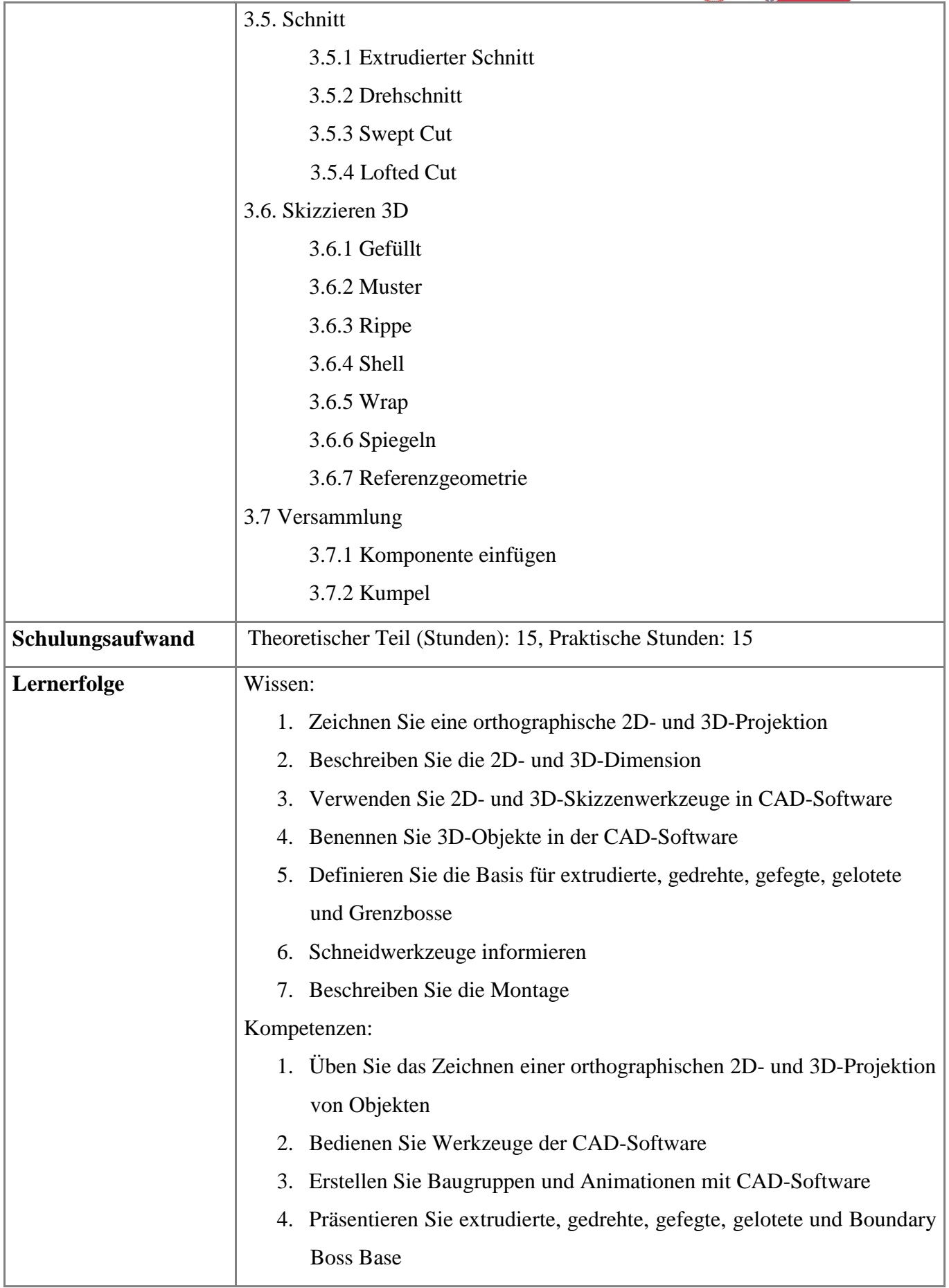

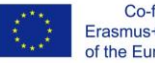

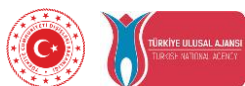

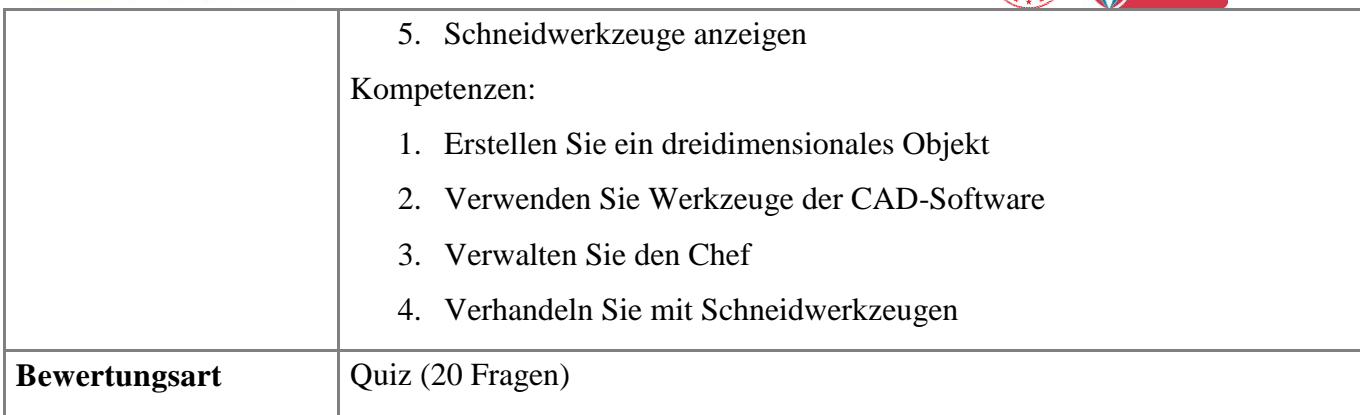

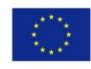

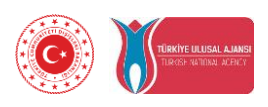

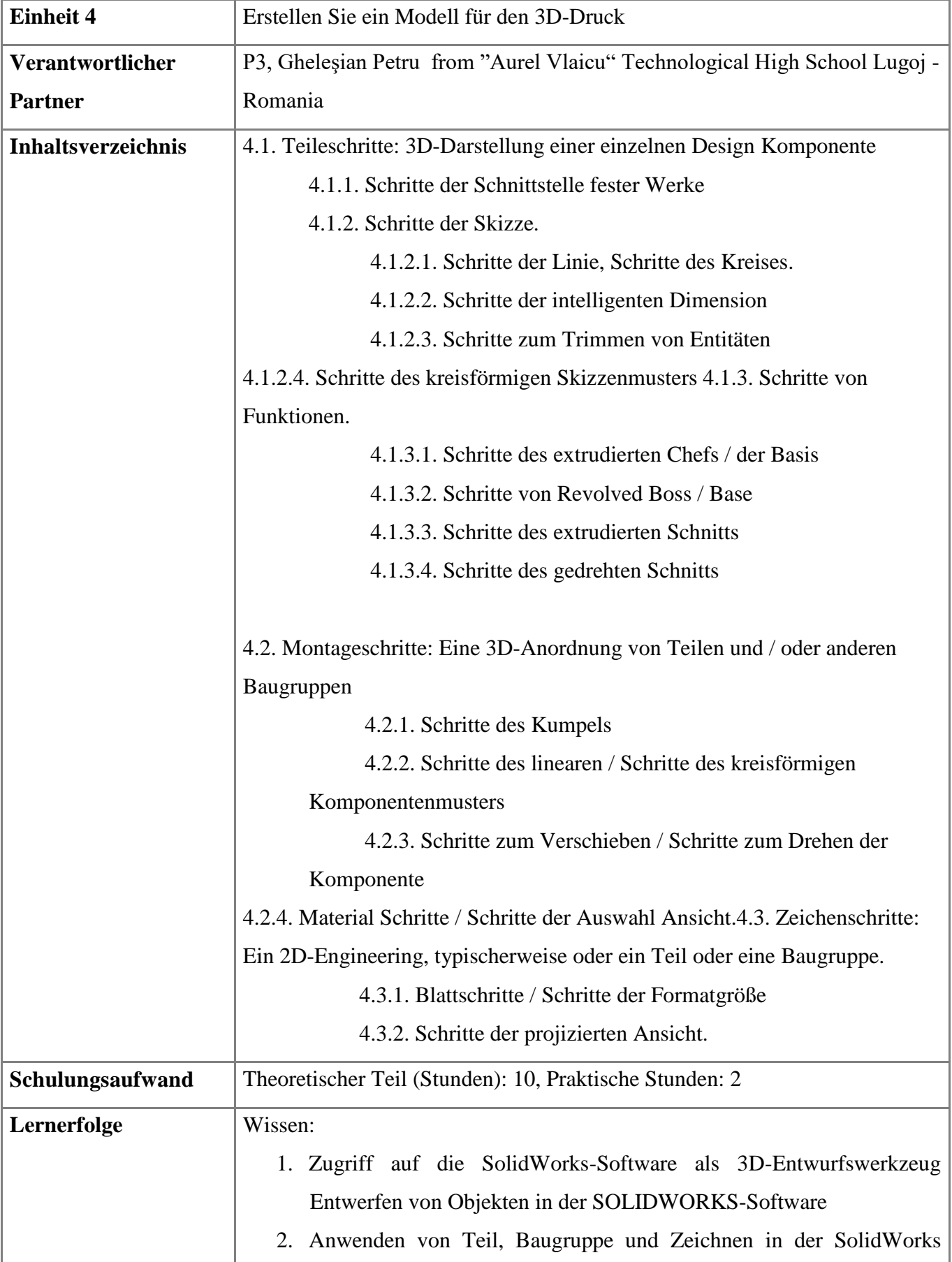

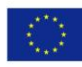

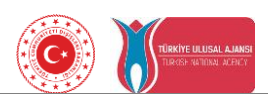

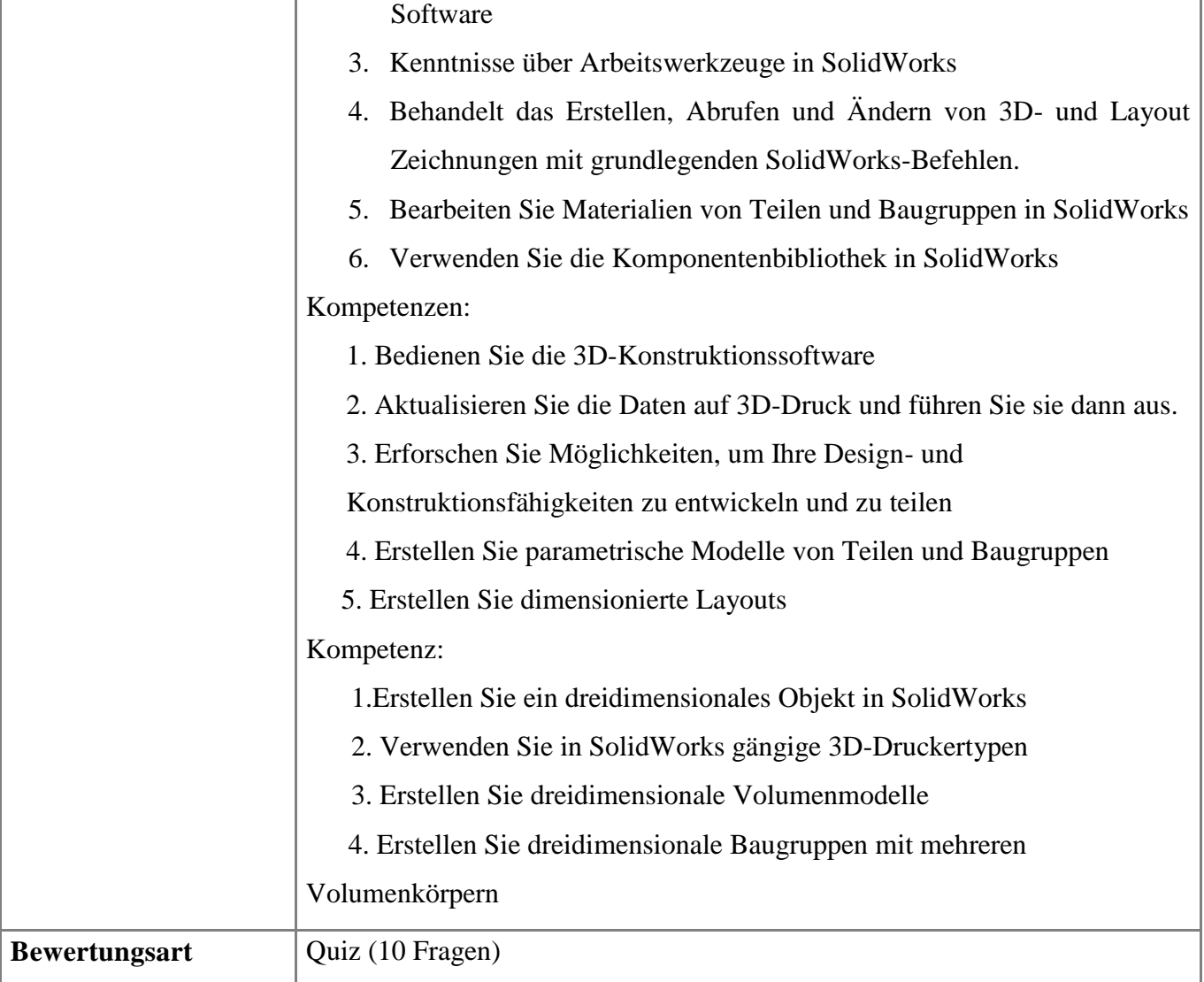

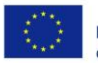

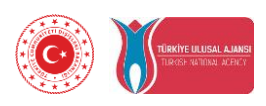

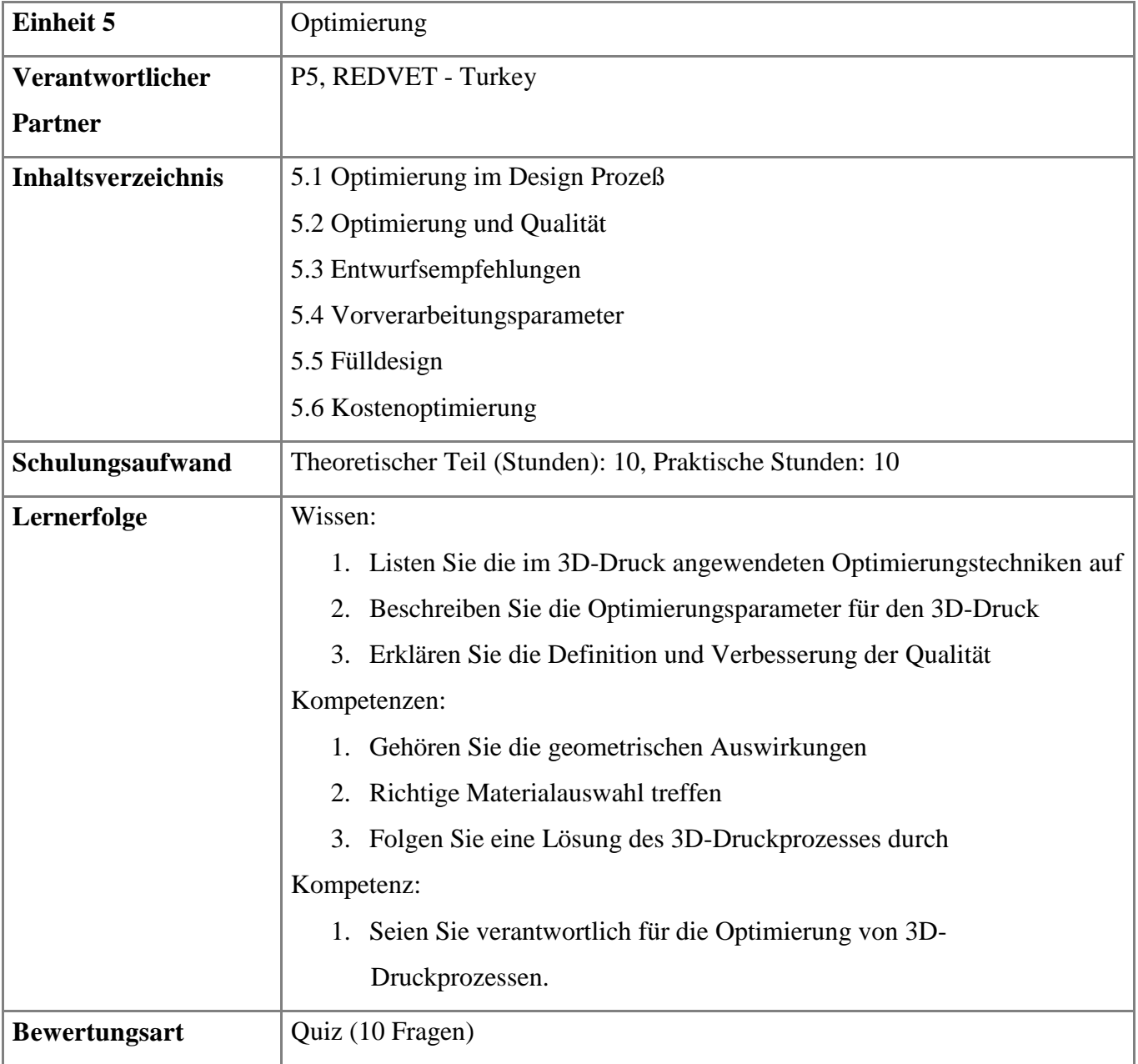

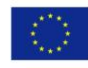

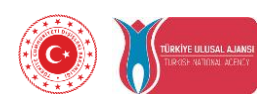

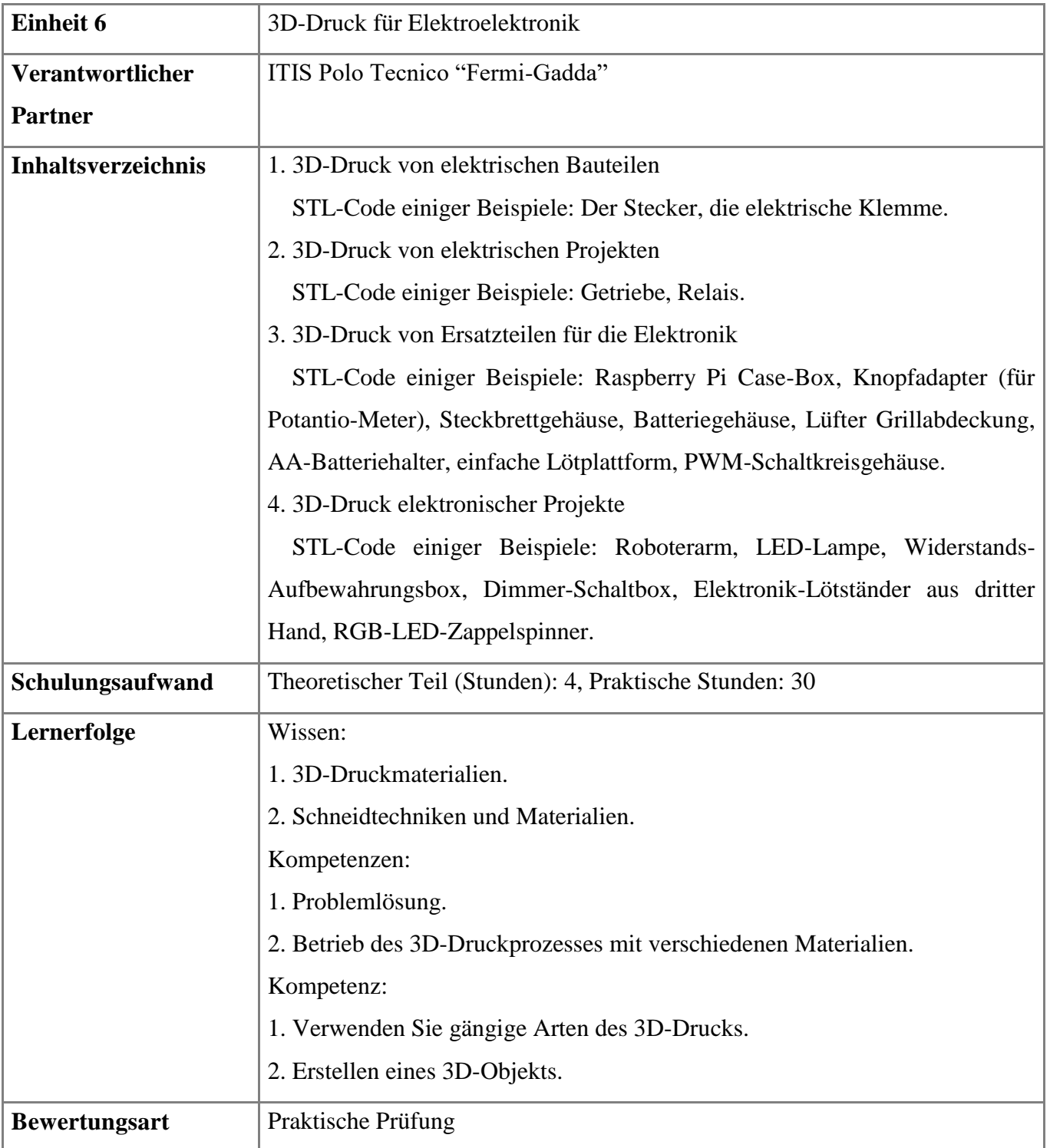

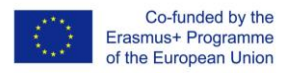

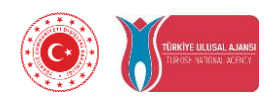

### **4. Ausrüstungen und Software-Benchmarking**

#### **4.1 Vergleiche von 3D-Modellierungsprogrammen**

Bei der 3D-Modellierung wird mithelfe einer speziellen Software eine mathematische Darstellung einer beliebigen Oberfläche eines Objekts (entweder leblos oder lebendig) in drei Dimensionen entwickelt. Das Produkt wird als 3D-Modell bezeichnet.

3D-Modelle werden in Branchen wie Animation, Architektur, Fertigung, Produktiteration und Industriedesign eingesetzt und sind wichtige Komponenten der digitalen Produktion. Aus diesem Grund ist die Auswahl der richtigen 3D-Modellierungssoftware unerläßlich. Sie hilft Ihnen dabei, kreative Ideen mit minimalem Aufwand umzusetzen.

Die beste 3D-Modellierungssoftware zu finden, ist keine leichte Aufgabe. Um Ihnen bei der Auswahl des richtigen Modells zu helfen, haben wir Suiten für 3D-Modellierungsprogramme integriert, die auf alle Anforderungen zugeschnitten sind, angefangen von Anfängern der 3D-Modellierung bis hin zu erfahrenen Profis.

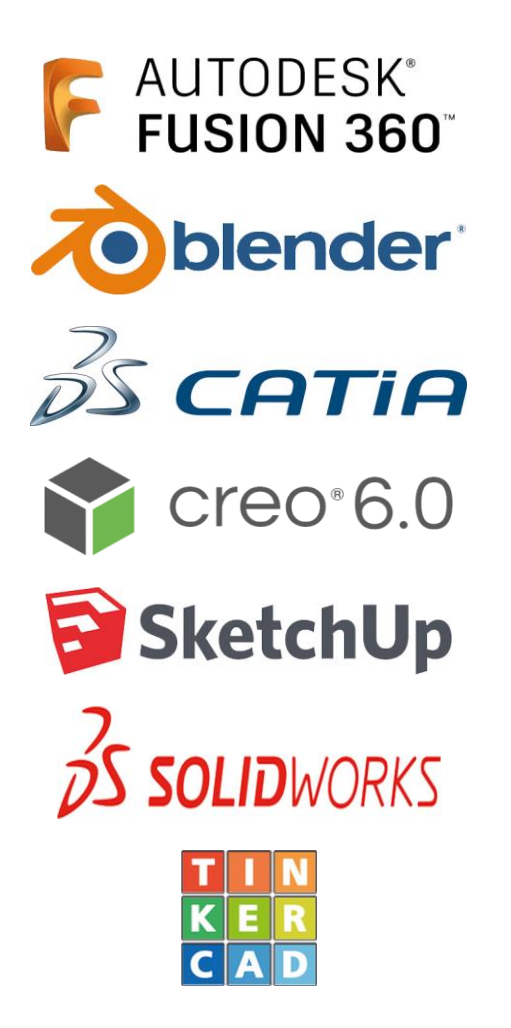

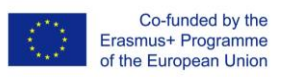

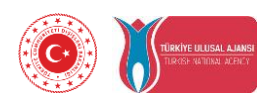

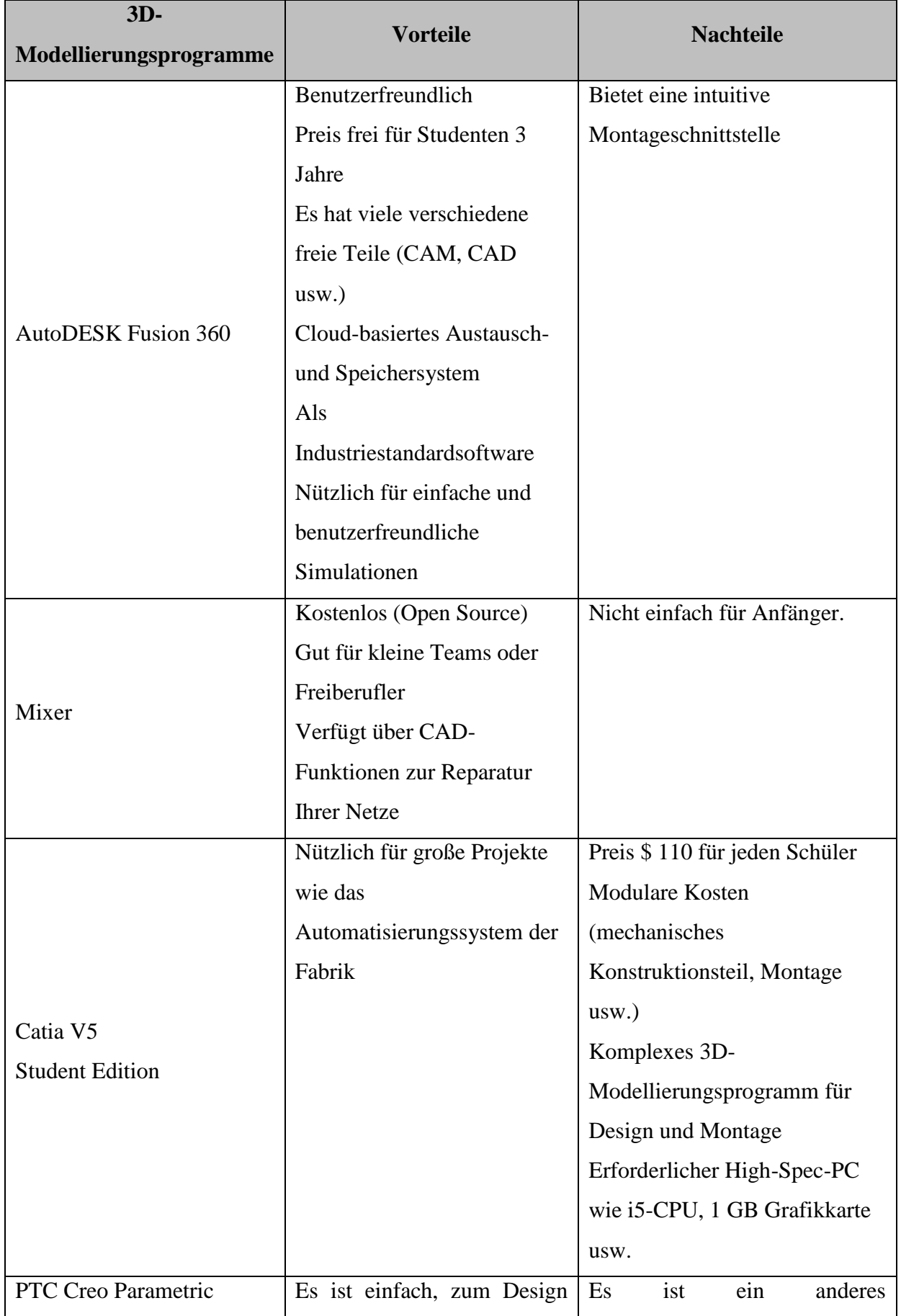

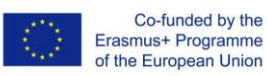

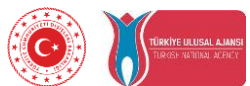

| Essentials                        | Board zurückzukehren. Weil       | als<br>Designprogramm<br>andere,    |
|-----------------------------------|----------------------------------|-------------------------------------|
|                                   | sich<br>ein<br>es<br>um          | bedeutet,<br>dass<br>was<br>es      |
|                                   | parametrisches<br>Programm       | ungewohnt und<br>schwer<br>zu       |
|                                   | handelt, wenn Sie einen Wert     | erlernen ist.                       |
|                                   | Ihres Designs ändern.            | Preis \$7.699, und es hat keine     |
|                                   | Teilebereich<br>wird<br>Der      | <b>Student Edition Option</b>       |
|                                   | automatisch geändert.            |                                     |
|                                   | Schnelle Erstellung              |                                     |
|                                   | <b>Flexible Modellierung</b>     |                                     |
| <b>Sketchup Design</b>            | Preis kostenlos für Benutzer     | Einige<br>Einschränkungen<br>mit    |
|                                   | Benutzerfreundlich               | der kostenlosen Version             |
|                                   | Einfache Lernkurve               |                                     |
|                                   | Hohe Qualität                    |                                     |
|                                   | große oder mittlere<br>Für       |                                     |
|                                   | Unternehmen                      |                                     |
| <b>Solidworks Student Edition</b> | Nützlich<br>für<br>das<br>Design | Preis \$ 86 für jeden Schüler pro   |
|                                   | großer Maschinen und mehr        | Jahr                                |
|                                   | Einfacher<br>einfacher<br>und    | Komplexes<br>$3D-$                  |
|                                   | reibungsloser Übergang           | Modellierungsprogramm<br>für        |
|                                   | <b>Bietet</b><br>robuste         | das Design                          |
|                                   | Simulationspakete                | Hochwertiger PC erforderlich,       |
|                                   |                                  | z. B. mindestens 1 GB Grafik        |
| TinkerCad 123D                    | Sehr benutzerfreundlich, für     | Funktionalität<br>Geringe<br>für    |
|                                   | Kinder ab 4 Jahren (daher        | Design und Montagebereich, so       |
|                                   | vereinfachte Funktionalität)     | dass es schwierig ist, bestimmte    |
|                                   | Angenehme Oberfläche für         | komplizierte<br>oder<br>Teile<br>zu |
|                                   | Kinder                           | bauen                               |
|                                   | Preis kostenlos für Benutzer     | Wird nicht mehr aktualisiert        |

Tabelle 1: Vergleich von 3D-Modellierungsprogrammen

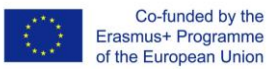

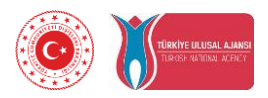

### **4.2 Vergleiche von Schneidprogrammen**

Die 3D-Modelle müssen zuerst in Ebenen geschnitten werden, da der 3D-Drucker das Modell Schicht für Schicht druckt. Der Schneidealgorithmus spielt im 3D-Druckprozess eine sehr wichtige Rolle. Die gebräuchlichste Technik zum Schneiden ist das Erzeugen von Konturdaten aus STL-Dateien. Die Software generiert dann den Werkzeugpfad (.gcode), den der Drucker zum Drucken verwendet. Die meisten Slicing-Programme verfügen über eine Druckvorschau, um Druckfehler zu vermeiden.

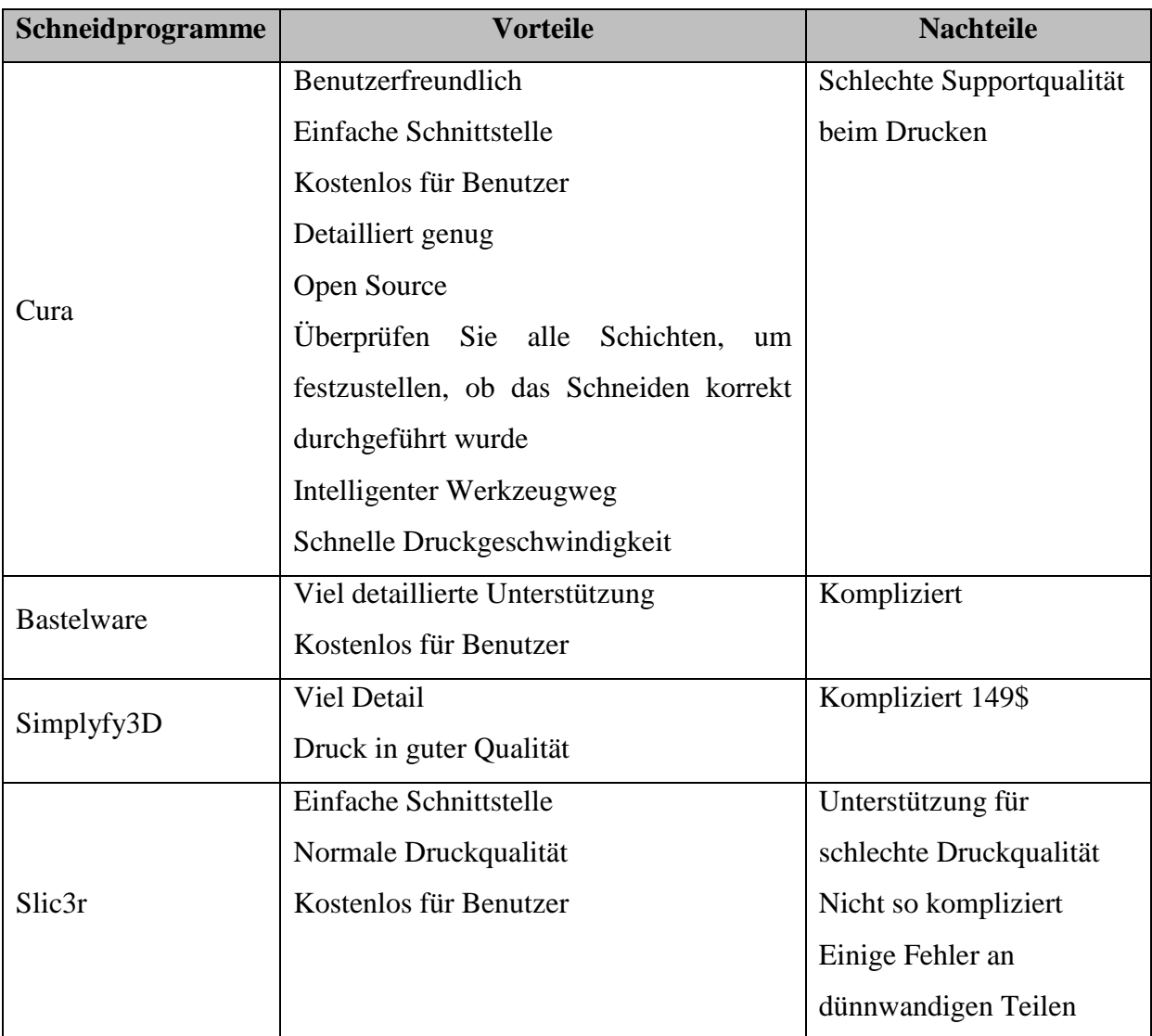

Tabelle 2: Vergleich der Schneidprogramme

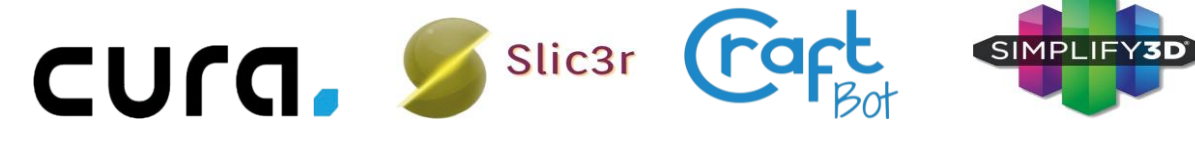

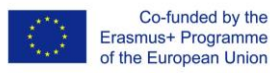

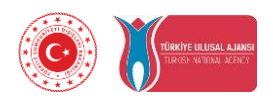

# **4.3. Vergleich von 3D-Druckern**

3D-Druck oder additive Fertigung ist ein Prozeß zur Herstellung dreidimensionaler fester Objekte aus einer digitalen Datei. Die Erstellung eines 3D-Druckobjekts erfolgt durch additive Verfahren. In einem additiven Prozeß wird ein Objekt erstellt, indem aufeinanderfolgende Materialschichten abgelegt werden, bis das Objekt erstellt wird. Jede dieser Schichten kann als dünn geschnittener horizontaler Querschnitt des eventuellen Objekts angesehen werden.

Mit 3D-Druckern können Sie alles erstellen, vom Spielzeug bis zum Prototyp. Heutzutage verwenden einige Leute sogar 3D-Drucker, um Schutzausrüstung im Zusammenhang mit der Coronavirus-Pandemie herzustellen. Und mit dieser Flexibilität ist es keine Überraschung, daß 3D-Drucker einen Platz in Klassenzimmern, Design Geschäften und sogar in Häusern von Hobbyisten und Machern gefunden haben.

Mit einer Vielzahl von Anwendern kommt jedoch eine noch größere Auswahl an Druckern. 3D-Drucker gibt es in allen Formen und Größen. Die Preise reichen von ein paar hundert Euro bis zu vierstelligen Preisen.

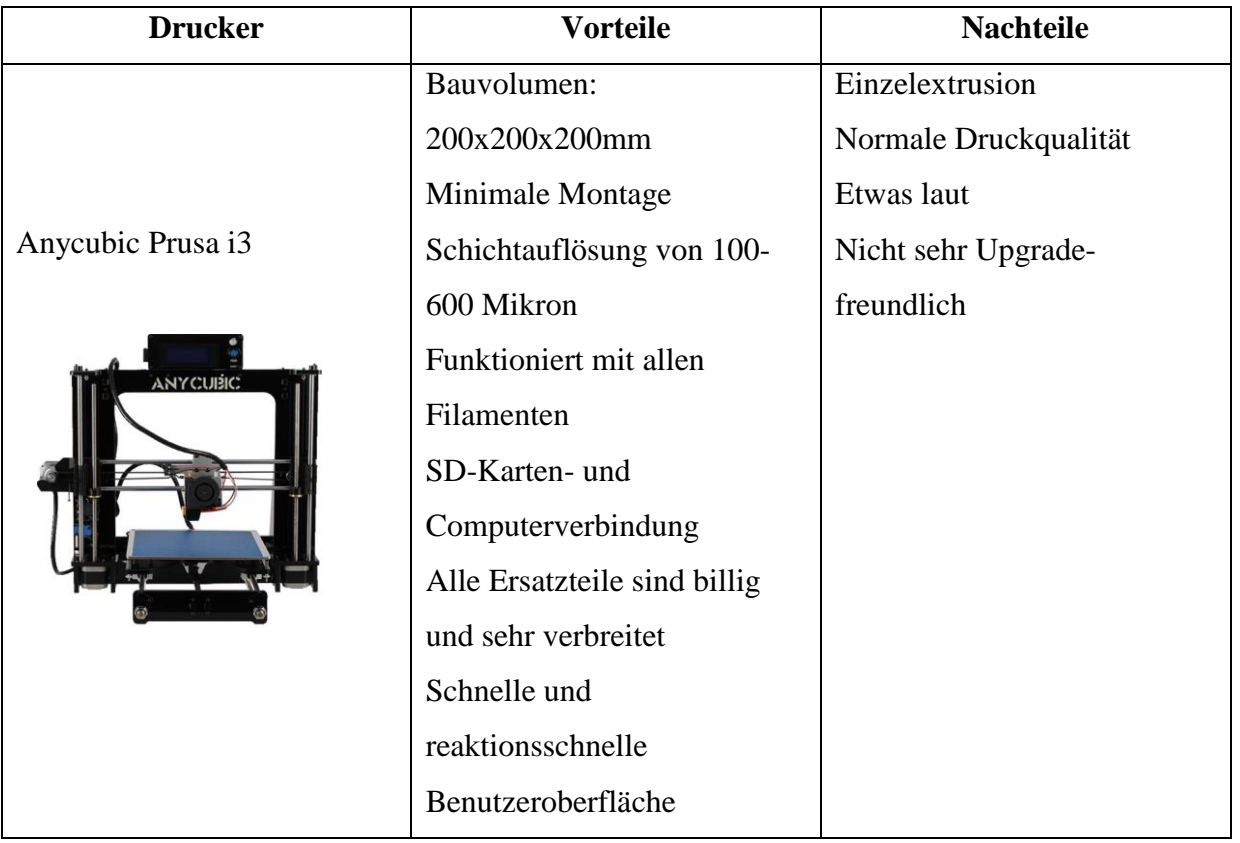

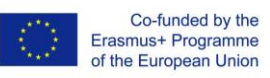

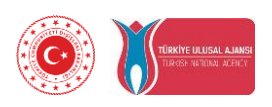

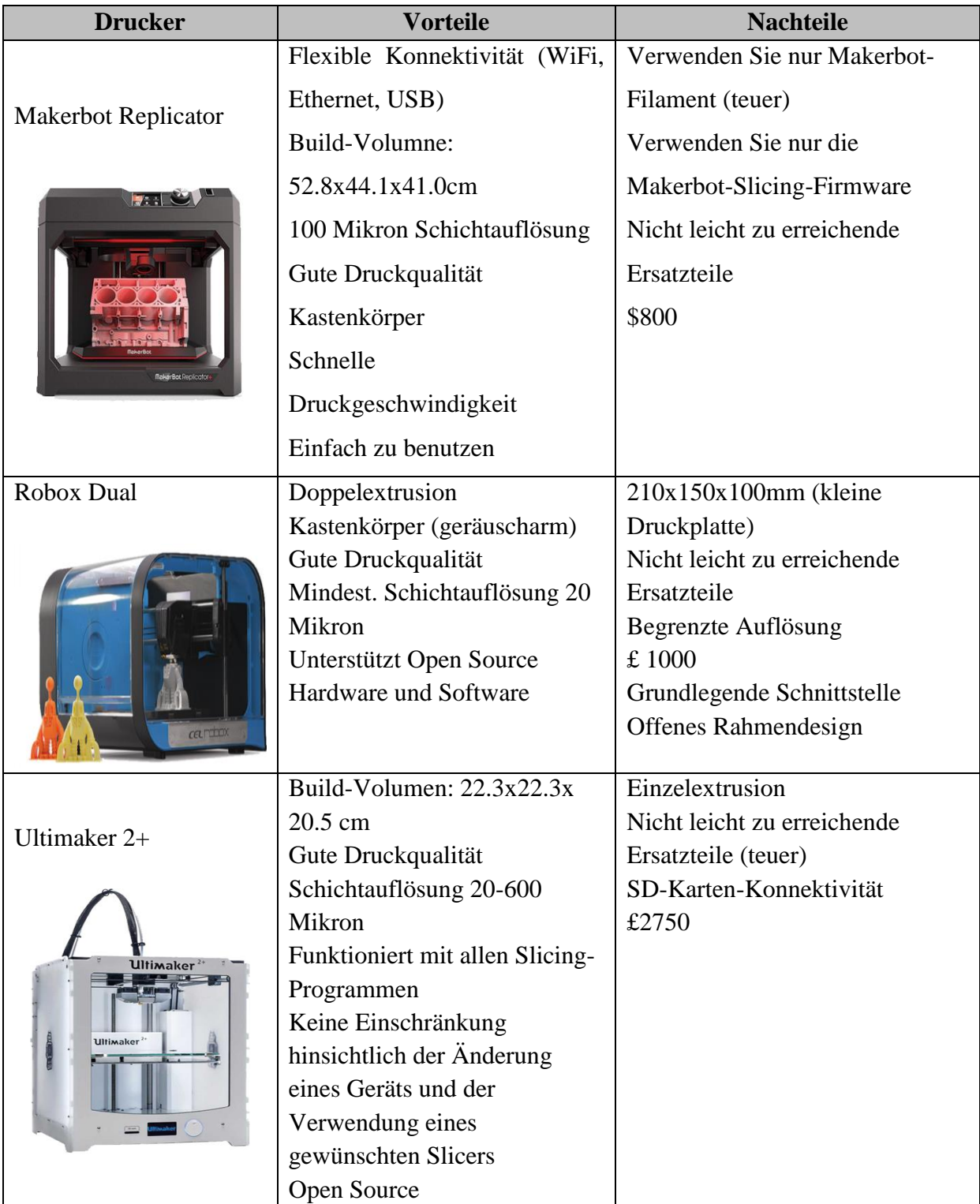

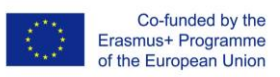

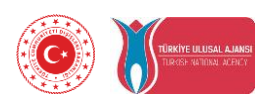

| <b>Drucker</b>          | <b>Vorteile</b>               | <b>Nachteile</b>                           |
|-------------------------|-------------------------------|--------------------------------------------|
| Zortrax M200            | Bauvolumen: 20x20x18 cm       | Einzelextrusion                            |
|                         | 90-400 Mikron                 | Verwenden Sie nur eigene                   |
|                         | Schichtauflösung              | Filamente                                  |
|                         | Gute Druckqualität            | Verwenden Sie nur eine eigene              |
|                         | Kastenkörper                  | Slicing-Firmware                           |
|                         | Für professionelle            | SD-Karten-Konnektivität                    |
|                         | Anwendungen<br>Unfehlbar      | Nicht leicht zu erreichende<br>Ersatzteile |
|                         | <b>Bequeme Wartung</b>        | 1000\$                                     |
|                         |                               | Änderungen sind sehr begrenzt              |
|                         |                               | Nicht Open Source                          |
| ELegoo Mars UV SLA      | Großartiger 3D-Harzdrucker    | Grundlegende<br>Konnektivität              |
|                         | Hervorragende Druckqualität   | (USB) an einem ungünstigen Ort             |
|                         | Minimales Setup               | Der Lüfter ist ziemlich laut               |
|                         | Einfach aber effektiv         | Längerer Gebrauch kann die                 |
|                         | Bauvolumen: 12x6.8x15.5cm     | Firmware auslösen                          |
|                         | 2560 x 1440 Pixel, 10         |                                            |
|                         | Mikrometer Auflösung          |                                            |
| Anycubic Predator Delta | Hochleistungs-DELTA-          | Einige Probleme mit dem                    |
|                         | Struktur, minimales Schütteln | Controller                                 |
| ANYCUBIC                | während des Druckens          |                                            |
|                         | Einfaches Nivellieren, sparen |                                            |
|                         | Sie viel Zeit und Mühe beim   |                                            |
|                         | Nivellieren des Druckbettes   |                                            |
|                         | Bauvolumen: 37x45.5cm         |                                            |
|                         | Schichtauflösung: 0,05-0,3    |                                            |
|                         | mm                            |                                            |
|                         | Hohe Präzision und Stabilität |                                            |
|                         |                               |                                            |

Tabelle 3: Vergleich von 3D-Druckern